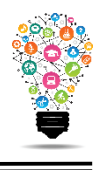

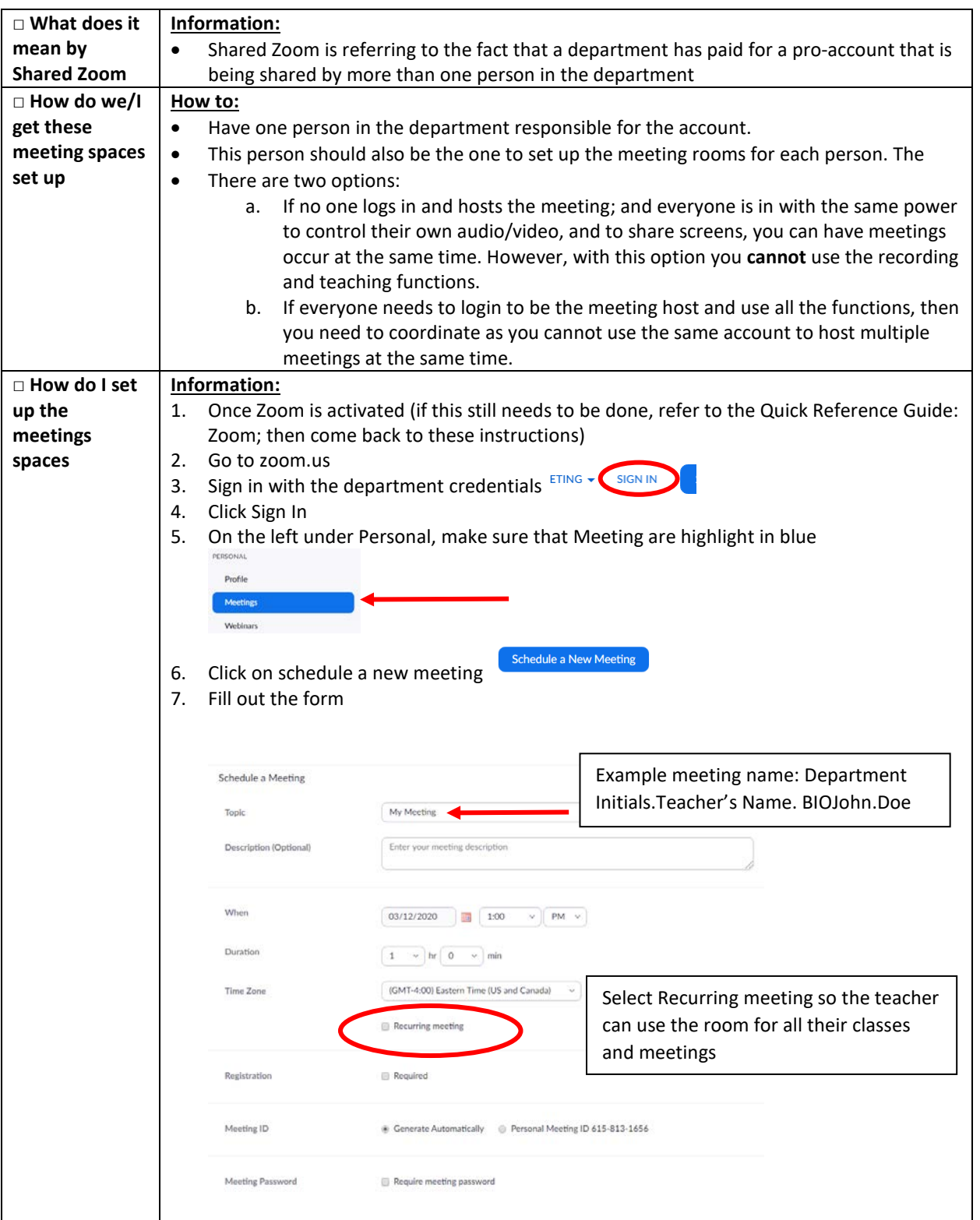

Center for Digital Learning and Instructional Technology

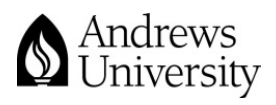

Updated 3/12/2020

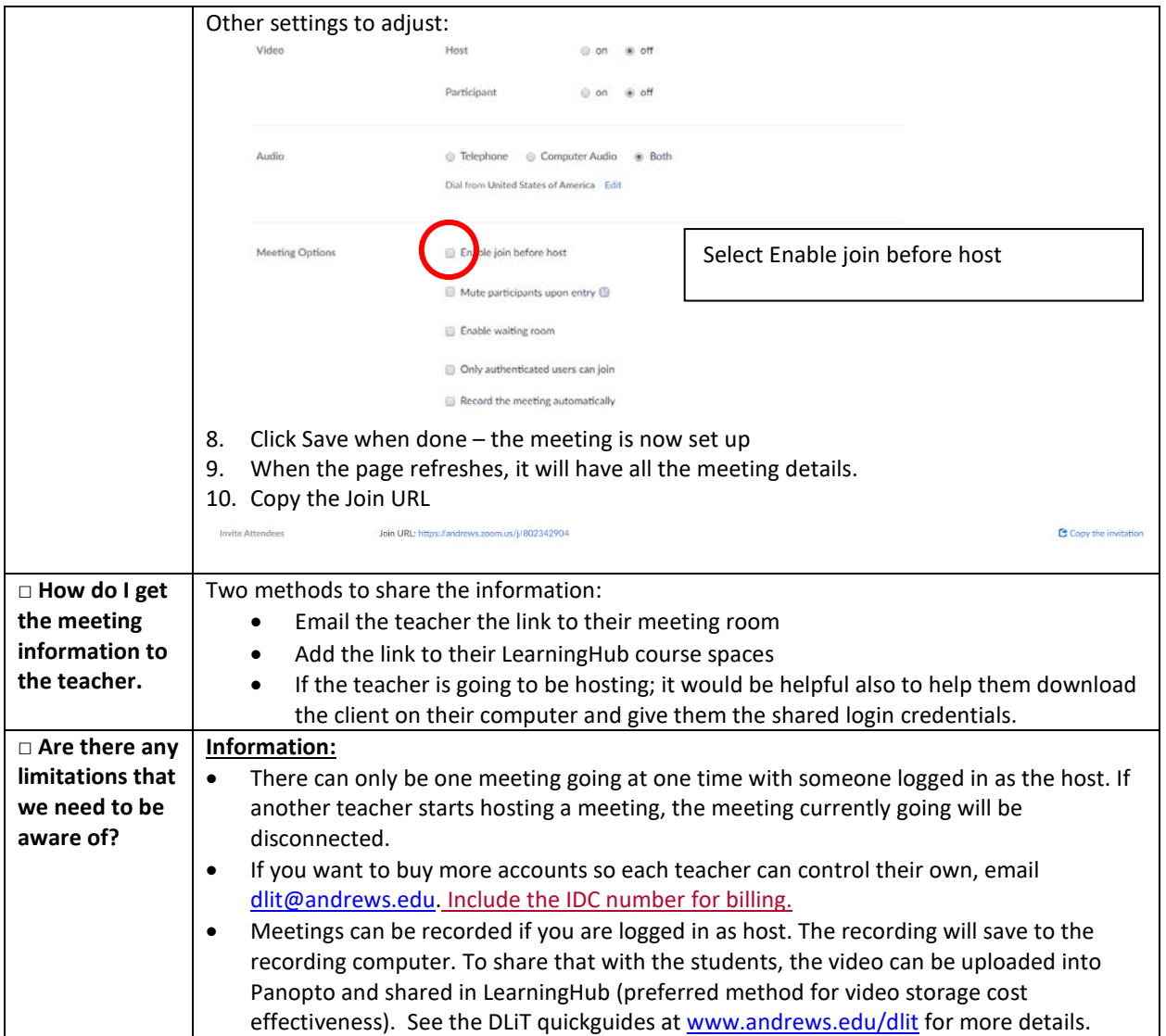

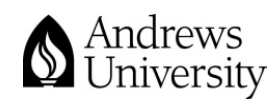

 $\overline{\phantom{a}}$